**BECKHOFF** New Automation Technology

# Handbuch | DE

TE1000

# TwinCAT 3 | PLC-Bibliothek: Tc3\_Physics

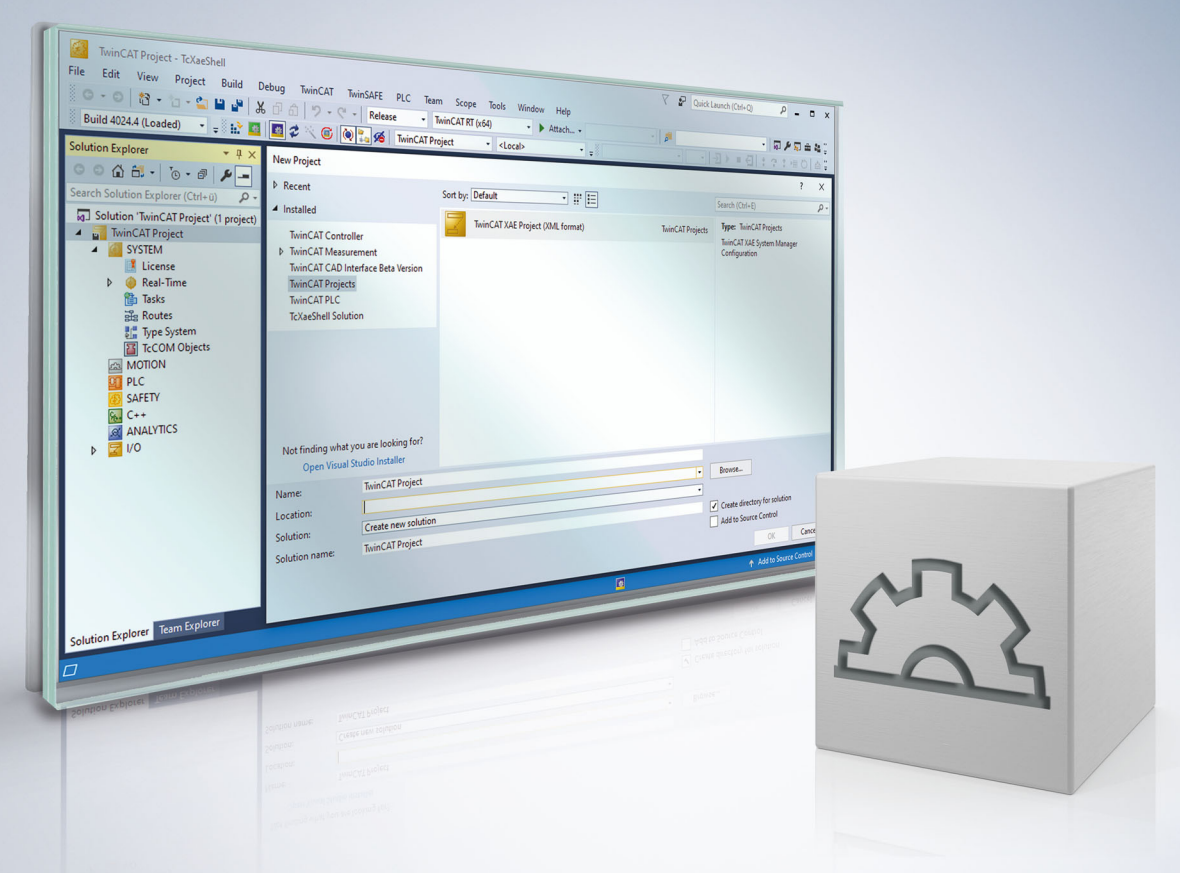

# Inhaltsverzeichnis

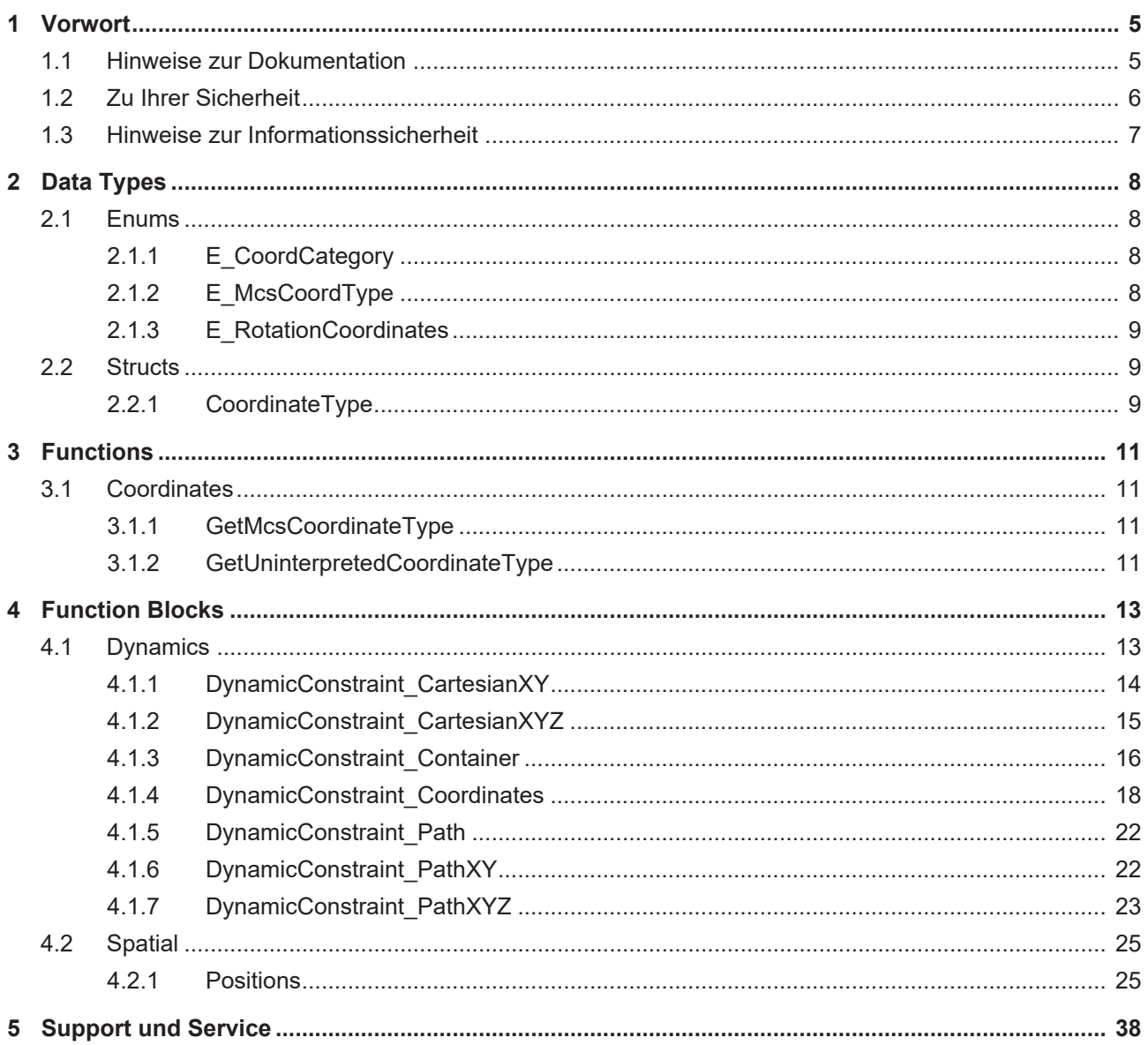

# **BECKHOFF**

# <span id="page-4-0"></span>**1 Vorwort**

# <span id="page-4-1"></span>**1.1 Hinweise zur Dokumentation**

Diese Beschreibung wendet sich ausschließlich an ausgebildetes Fachpersonal der Steuerungs- und Automatisierungstechnik, das mit den geltenden nationalen Normen vertraut ist.

Zur Installation und Inbetriebnahme der Komponenten ist die Beachtung der Dokumentation und der nachfolgenden Hinweise und Erklärungen unbedingt notwendig.

Das Fachpersonal ist verpflichtet, stets die aktuell gültige Dokumentation zu verwenden.

Das Fachpersonal hat sicherzustellen, dass die Anwendung bzw. der Einsatz der beschriebenen Produkte alle Sicherheitsanforderungen, einschließlich sämtlicher anwendbaren Gesetze, Vorschriften, Bestimmungen und Normen erfüllt.

## **Disclaimer**

Diese Dokumentation wurde sorgfältig erstellt. Die beschriebenen Produkte werden jedoch ständig weiterentwickelt.

Wir behalten uns das Recht vor, die Dokumentation jederzeit und ohne Ankündigung zu überarbeiten und zu ändern.

Aus den Angaben, Abbildungen und Beschreibungen in dieser Dokumentation können keine Ansprüche auf Änderung bereits gelieferter Produkte geltend gemacht werden.

#### **Marken**

Beckhoff®, TwinCAT®, TwinCAT/BSD®, TC/BSD®, EtherCAT®, EtherCAT G®, EtherCAT G10®, EtherCAT P®, Safety over EtherCAT®, TwinSAFE®, XFC®, XTS® und XPlanar® sind eingetragene und lizenzierte Marken der Beckhoff Automation GmbH.

Die Verwendung anderer in dieser Dokumentation enthaltenen Marken oder Kennzeichen durch Dritte kann zu einer Verletzung von Rechten der Inhaber der entsprechenden Bezeichnungen führen.

## **Patente**

Die EtherCAT-Technologie ist patentrechtlich geschützt, insbesondere durch folgende Anmeldungen und Patente:

EP1590927, EP1789857, EP1456722, EP2137893, DE102015105702

mit den entsprechenden Anmeldungen und Eintragungen in verschiedenen anderen Ländern.

# **EtherCAT**

EtherCAT® ist eine eingetragene Marke und patentierte Technologie lizenziert durch die Beckhoff Automation GmbH, Deutschland

# **Copyright**

© Beckhoff Automation GmbH & Co. KG, Deutschland.

Weitergabe sowie Vervielfältigung dieses Dokuments, Verwertung und Mitteilung seines Inhalts sind verboten, soweit nicht ausdrücklich gestattet.

Zuwiderhandlungen verpflichten zu Schadenersatz. Alle Rechte für den Fall der Patent-, Gebrauchsmusteroder Geschmacksmustereintragung vorbehalten.

# <span id="page-5-0"></span>**1.2 Zu Ihrer Sicherheit**

## **Sicherheitsbestimmungen**

Lesen Sie die folgenden Erklärungen zu Ihrer Sicherheit. Beachten und befolgen Sie stets produktspezifische Sicherheitshinweise, die Sie gegebenenfalls an den entsprechenden Stellen in diesem Dokument vorfinden.

## **Haftungsausschluss**

Die gesamten Komponenten werden je nach Anwendungsbestimmungen in bestimmten Hard- und Software-Konfigurationen ausgeliefert. Änderungen der Hard- oder Software-Konfiguration, die über die dokumentierten Möglichkeiten hinausgehen, sind unzulässig und bewirken den Haftungsausschluss der Beckhoff Automation GmbH & Co. KG.

## **Qualifikation des Personals**

Diese Beschreibung wendet sich ausschließlich an ausgebildetes Fachpersonal der Steuerungs-, Automatisierungs- und Antriebstechnik, das mit den geltenden Normen vertraut ist.

# **Signalwörter**

lm Folgenden werden die Signalwörter eingeordnet, die in der Dokumentation verwendet werden. Um Personen- und Sachschäden zu vermeiden, lesen und befolgen Sie die Sicherheits- und Warnhinweise.

# **Warnungen vor Personenschäden**

# **GEFAHR**

Es besteht eine Gefährdung mit hohem Risikograd, die den Tod oder eine schwere Verletzung zur Folge hat.

# **WARNUNG**

Es besteht eine Gefährdung mit mittlerem Risikograd, die den Tod oder eine schwere Verletzung zur Folge haben kann.

# **VORSICHT**

Es besteht eine Gefährdung mit geringem Risikograd, die eine mittelschwere oder leichte Verletzung zur Folge haben kann.

## **Warnung vor Umwelt- oder Sachschäden**

*HINWEIS*

Es besteht eine mögliche Schädigung für Umwelt, Geräte oder Daten.

## **Information zum Umgang mit dem Produkt**

Diese Information beinhaltet z. B.: Handlungsempfehlungen, Hilfestellungen oder weiterführende Informationen zum Produkt.

# <span id="page-6-0"></span>**1.3 Hinweise zur Informationssicherheit**

Die Produkte der Beckhoff Automation GmbH & Co. KG (Beckhoff) sind, sofern sie online zu erreichen sind, mit Security-Funktionen ausgestattet, die den sicheren Betrieb von Anlagen, Systemen, Maschinen und Netzwerken unterstützen. Trotz der Security-Funktionen sind die Erstellung, Implementierung und ständige Aktualisierung eines ganzheitlichen Security-Konzepts für den Betrieb notwendig, um die jeweilige Anlage, das System, die Maschine und die Netzwerke gegen Cyber-Bedrohungen zu schützen. Die von Beckhoff verkauften Produkte bilden dabei nur einen Teil des gesamtheitlichen Security-Konzepts. Der Kunde ist dafür verantwortlich, dass unbefugte Zugriffe durch Dritte auf seine Anlagen, Systeme, Maschinen und Netzwerke verhindert werden. Letztere sollten nur mit dem Unternehmensnetzwerk oder dem Internet verbunden werden, wenn entsprechende Schutzmaßnahmen eingerichtet wurden.

Zusätzlich sollten die Empfehlungen von Beckhoff zu entsprechenden Schutzmaßnahmen beachtet werden. Weiterführende Informationen über Informationssicherheit und Industrial Security finden Sie in unserem <https://www.beckhoff.de/secguide>.

Die Produkte und Lösungen von Beckhoff werden ständig weiterentwickelt. Dies betrifft auch die Security-Funktionen. Aufgrund der stetigen Weiterentwicklung empfiehlt Beckhoff ausdrücklich, die Produkte ständig auf dem aktuellen Stand zu halten und nach Bereitstellung von Updates diese auf die Produkte aufzuspielen. Die Verwendung veralteter oder nicht mehr unterstützter Produktversionen kann das Risiko von Cyber-Bedrohungen erhöhen.

Um stets über Hinweise zur Informationssicherheit zu Produkten von Beckhoff informiert zu sein, abonnieren Sie den RSS Feed unter <https://www.beckhoff.de/secinfo>.

# <span id="page-7-0"></span>**2 Data Types**

# <span id="page-7-2"></span><span id="page-7-1"></span>**2.1 Enums**

# **2.1.1 E\_CoordCategory**

Enumeration coordinate categories.

# **Syntax**

Definition:

```
TYPE E CoordCategory :
(
Invalid \qquad := 0x0,MCS := 0x1,\text{ACS} := 0 \times 2,
    Uninterpreted := 0x3
)UDINT;
END_TYPE
```
## **Values**

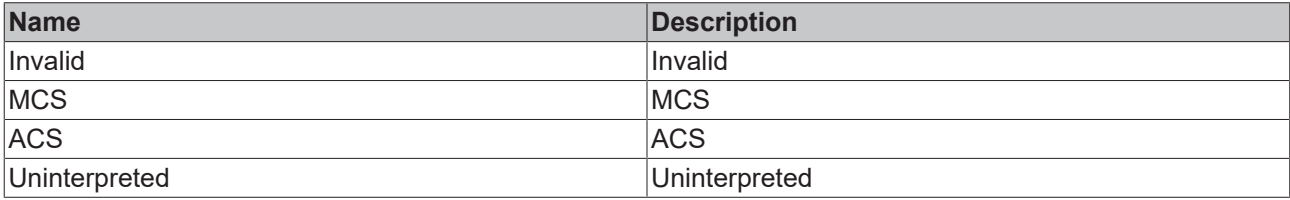

# <span id="page-7-3"></span>**2.1.2 E\_McsCoordType**

Enumeration of MCS coordinate types.

# **Syntax**

Definition:

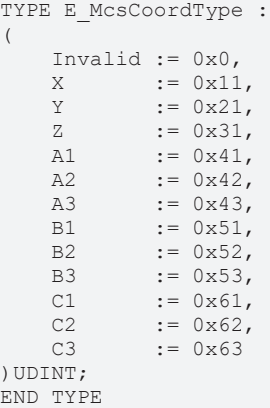

# **Values**

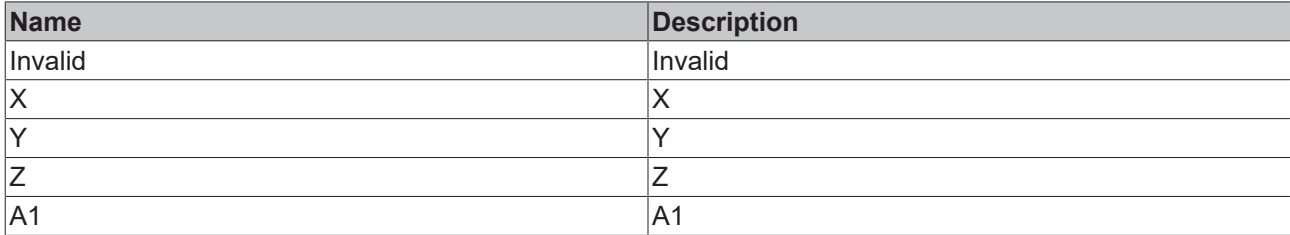

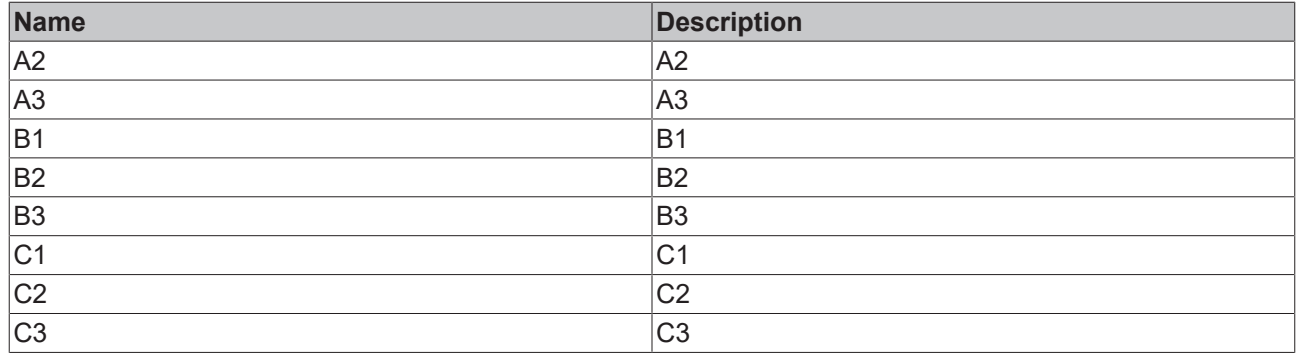

# <span id="page-8-0"></span>**2.1.3 E\_RotationCoordinates**

Enumeration of rotation conventions. The order of letters defines the order of rotation around local axes. This also defines order in which user should program rotation values.

# **Syntax**

## Definition:

TYPE E RotationCoordinates : (  $ABC := 0,$  $ACB := 1,$  $BCA := 2,$  $BAC := 3$ ,  $CAB := 4,$  $CBA := 5,$  $ABA := 6,$  $ACA := 7,$  $BAB := 8,$  $BCB := 9$ ,  $CAC := 10,$  $CBC := 11$ )UDINT; END\_TYPE

## **Values**

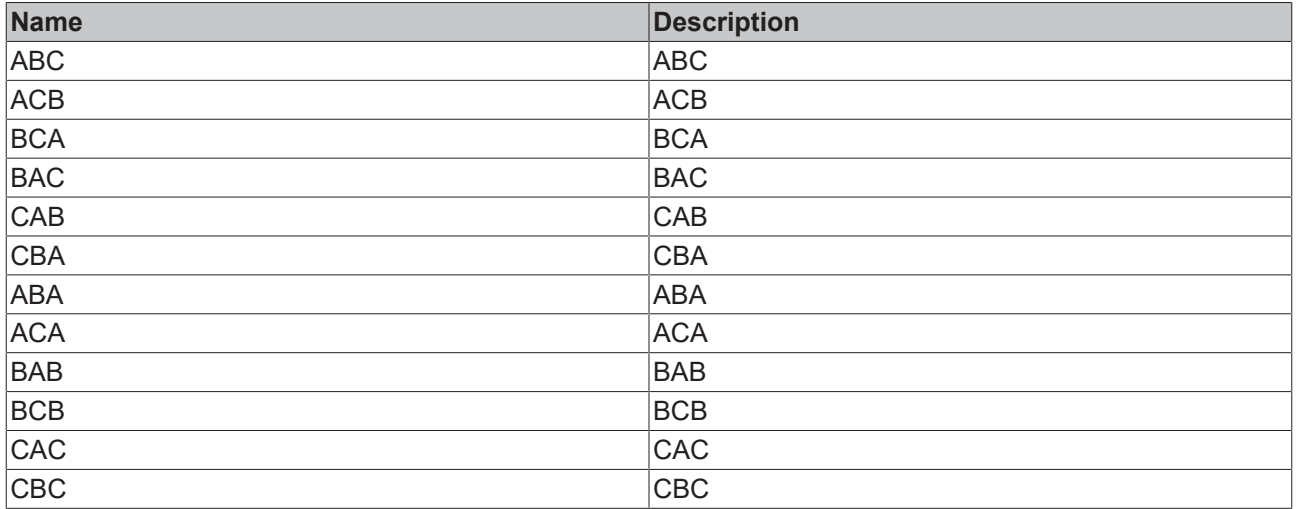

# <span id="page-8-2"></span><span id="page-8-1"></span>**2.2 Structs**

# **2.2.1 CoordinateType**

Coordinate type. Use provided constants such as Coord\_Mcs\_X or factory functions such as GetMcsCoordinateType for creation.

# **Syntax**

#### Definition:

TYPE CoordinateType : STRUCT END\_STRUCT END\_TYPE

#### **Parameters**

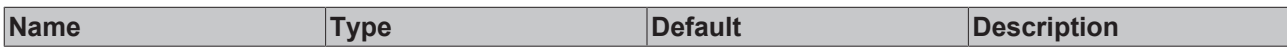

# **BECKHOFF**

# <span id="page-10-0"></span>**3 Functions**

# <span id="page-10-2"></span><span id="page-10-1"></span>**3.1 Coordinates**

# **3.1.1 GetMcsCoordinateType**

**GetMcsCoordinateType** mcsType *E\_McsCoordType CoordinateType* GetMcsCoordinateType

Creates a CoordinateType FB from E\_McsCoordType.

# **Syntax**

# Definition:

```
FUNCTION GetMcsCoordinateType : CoordinateType
VAR_INPUT
       mcsType : E_McsCoordType;
END_VAR
```
# **Inputs**

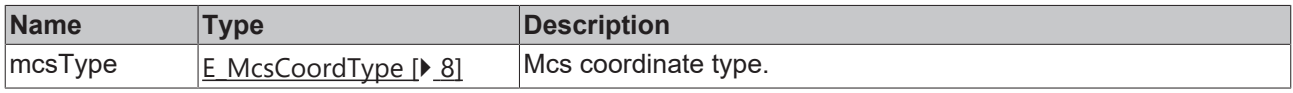

# *Return value*

[CoordinateType \[](#page-8-2) $9$ ]

# **Required License**

TC3 Physics Base

# **System Requirements**

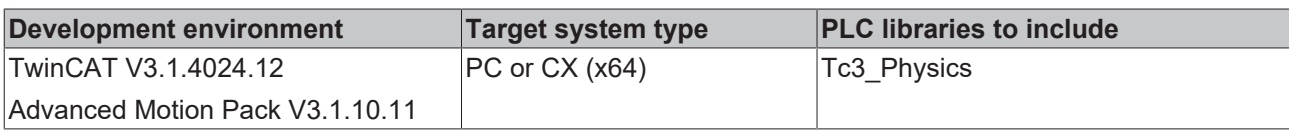

# <span id="page-10-3"></span>**3.1.2 GetUninterpretedCoordinateType**

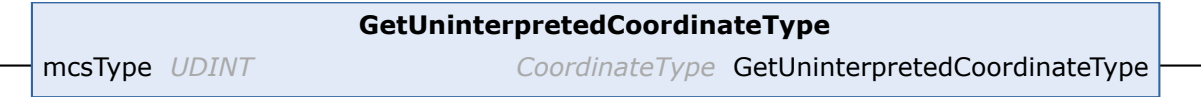

Creates a CoordinateType FB from an index.

# **Syntax**

# Definition:

```
FUNCTION GetUninterpretedCoordinateType : CoordinateType
VAR_INPUT
    \overline{\ }mcsType : UDINT;
END_VAR
```
# **Inputs**

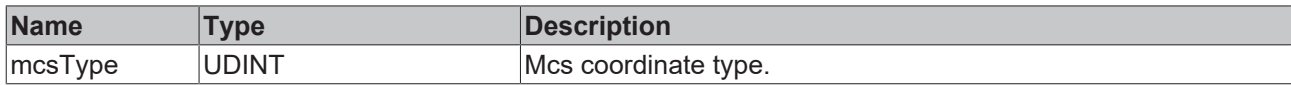

# *<b>R* Return value

[CoordinateType \[](#page-8-2) $\geq 9$ ]

# **Required License**

TC3 Physics Base

# **System Requirements**

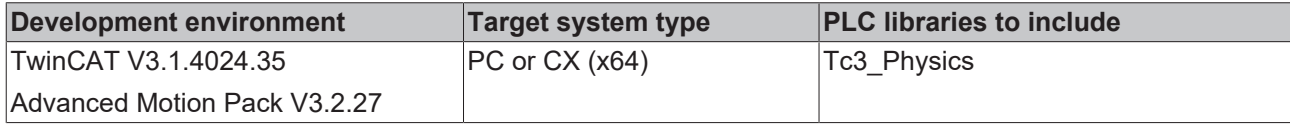

# <span id="page-12-0"></span>**4 Function Blocks**

# <span id="page-12-1"></span>**4.1 Dynamics**

Das Interface IPlcDynamicConstraint wird von vielen Verfahrbefehlen als optionaler Input akzeptiert, um die erlaubten Werte für Geschwindigkeit, Beschleunigung, Verzögerung oder Ruck während der Fahrt zu beschränken. Es gibt verschiedene Typen von Beschränkungen, häufig werden auch Kombinationen verschiedener Typen akzeptiert, welche in einem [DynamicConstraint\\_Container \[](#page-15-1)[}](#page-15-1) [16\]](#page-15-1) zusammengefasst werden:

- Beschränkungen einzelner Koordinaten
	- [DynamicConstraint\\_Coordinates \[](#page-17-1)[}](#page-17-1) [18\]](#page-17-1)
- Beschränkungen in Fahrtrichtung
	- [DynamicConstraint\\_PathXY \[](#page-21-2)[}](#page-21-2) [22\]](#page-21-2)
	- [DynamicConstraint\\_PathXYZ \[](#page-22-1)[}](#page-22-1) [23\]](#page-22-1)
- Beschränkungen symmetrisch in alle Richtungen
	- [DynamicConstraint\\_CartesianXY \[](#page-13-1)[}](#page-13-1) [14\]](#page-13-1)
	- [DynamicConstraint\\_CartesianXYZ \[](#page-14-1)[}](#page-14-1) [15\]](#page-14-1)

Wenn mehrere Beschränkungen gleichzeitig wirken, werden alle eingehalten. Für den Nutzer besteht daher keine Notwendigkeit, selbst zu berechnen, welche Beschränkung die Dynamik während der Bewegung am stärksten limitieren wird. Unwirksame Beschränkungen, beispielsweise eine Beschränkung an die Z-Koordinate während einer reinen XY-Bewegung, werden ignoriert.

Folgende speziellen Werte werden unterstützt:

- MC\_DEFAULT: Wird vom Empfänger des Verfahrbefehls mit dem entsprechenden Default-Wert ersetzt, falls dieser vorhanden ist.
- MC IGNORE: Führt zu keiner Beschränkung. Dies kann sinnvoll sein, wenn man beispielsweise Beschleunigung und Ruck einer Koordinate limitieren möchte, die Geschwindigkeit aber nicht.

#### **Beispiel Plot für Beschleunigung in 2D**

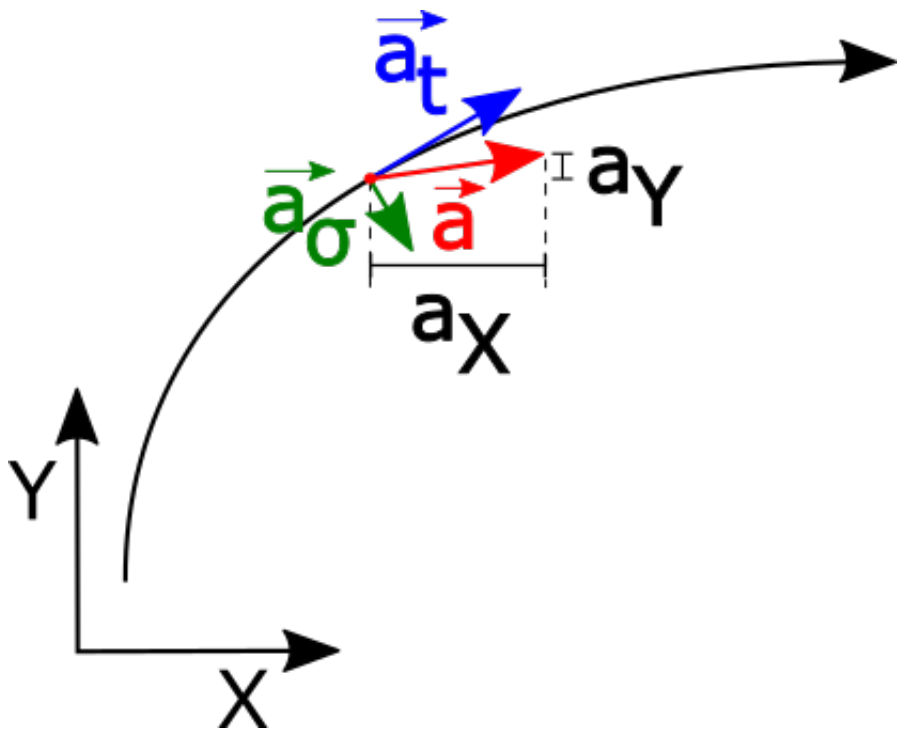

2D-Geschwindigkeit (nicht eingezeichnet, in Fahrtrichtung):

**RECKHO** 

$$
\vec{\mathbf{v}} = \begin{pmatrix} \mathbf{v}_x \\ \mathbf{v}_y \end{pmatrix}
$$

2D-Beschleunigung:

$$
\vec{a} = \begin{pmatrix} a_x \\ a_y \end{pmatrix} = \vec{a}_{tang} - \vec{a}_{orth}
$$

Tangentiale Beschleunigung in Fahrtrichtung:

$$
a_{\text{tang}} = \frac{(\vec{\mathcal{v}} \cdot \vec{a})}{|\vec{\mathcal{v}}|}
$$

Mögliche Beschränkungen für die Beschleunigung:

[DynamicConstraint\\_PathXY \[](#page-21-2) $\blacktriangleright$  [22\]](#page-21-2):

 $a_{\text{tang}} \leq A$ 

 $-a_{\text{tang}} \leq D$ 

[DynamicConstraint\\_CartesianXY \[](#page-13-1) $\blacktriangleright$  [14\]](#page-13-1):

 $|\vec{a}| \leq A$  $\frac{1}{2}$  and  $\frac{1}{2}$  and  $\frac{1}{2}$  a

[DynamicConstraint\\_Coordinates \[](#page-17-1) $\blacktriangleright$  [18\]](#page-17-1):

 $a_x \leq A_x$  $-a_x \leq D_x$  $a_v \leq A_v$  $-a_v \le D_v$ 

# **Beispiel PLC**

```
PROGRAM MAIN
VAR
   ConstraintPath : DynamicConstraint PathXY;
        ConstraintCoords : DynamicConstraint_Coordinates;
    ConstraintCombined : DynamicConstraint Container;
END_VAR
// Velocity in XY is limited to 1000, the derivative of this velocity with respect to time is
limited to 5000.
// No restriction on the jerk.
    ConstraintPath.SetValuesVADJ(V := 1000, A := 5000, D:= 5000, J := MC IGNORE);
// Acceleration, deceleration and jerk of the X-coordinate are limited to their default values.
    ConstraintCoords.SetLimit(Coordinate := Coord Mcs X, V := MC IGNORE, A := MC DEFAULT, D :=
MC DEFAULT, J := MC DEFAULT);
// The velocity of the C-coordinate is limited to its default value. Acceleration, deceleration and
jerk are limited to specific values.
        ConstraintCoords.SetLimit(Coordinate := Coord_Mcs_C1, V := MC_DEFAULT, A := 1000, D := 1000,
J := 10000;// The constraints on path and coordinates are combined into a single object.
        ConstraintCombined.AddConstraint(ConstraintPath);
        ConstraintCombined.AddConstraint(ConstraintCoords);
```
# <span id="page-13-0"></span>**4.1.1 DynamicConstraint\_CartesianXY**

<span id="page-13-1"></span>Dynamic constraint for movement in the XY-plane, including non-tangential effects.

Do not call the main FB directly. Only use the available methods.

#### **Methods**

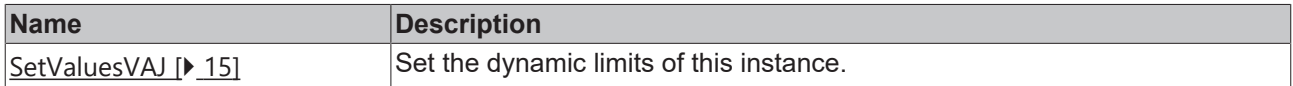

## **Weiterführende Informationen**

Der Funktionsbaustein DynamicConstraint CartesianXY beschränkt die Dynamikwerte einer Bewegung in der XY-Ebene. V, A und J sind dabei jeweils die maximalen Werte für die Geschwindigkeit (V), Beschleunigung (A) und Ruck (J) innerhalb der XY-Ebene. Im Gegensatz zu DynamicConstraint PathXY [\[](#page-21-2)[}](#page-21-2) [22\]](#page-21-2) gelten diese Beschränkungen nicht nur in Fahrtrichtung, sondern symmetrisch in alle XY-Richtungen.

#### **System Requirements**

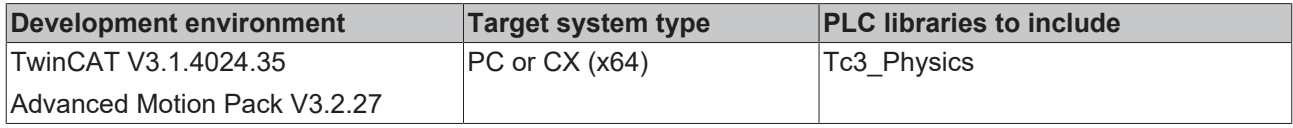

# <span id="page-14-2"></span>**4.1.1.1 SetValuesVAJ**

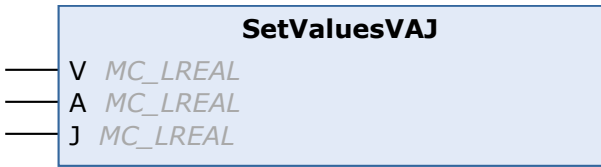

Set the dynamic limits of this instance.

## **Syntax**

#### Definition:

```
METHOD SetValuesVAJ
VAR_INPUT
   V : MC LREAL;
A : MC LREAL;
J : MC LREAL;
END_VAR
```
## **Inputs**

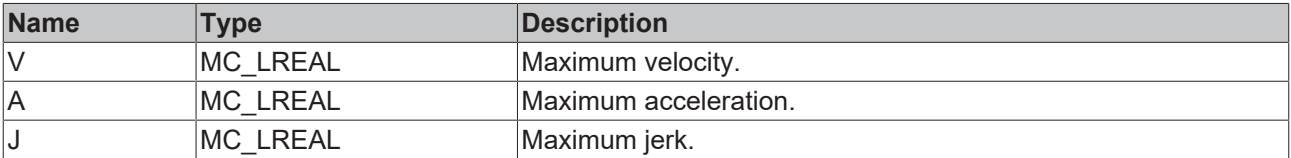

# <span id="page-14-0"></span>**4.1.2 DynamicConstraint\_CartesianXYZ**

<span id="page-14-1"></span>Dynamic constraint for movement in the XYZ-space, including non-tangential effects.

Do not call the main FB directly. Only use the available methods.

## **Methods**

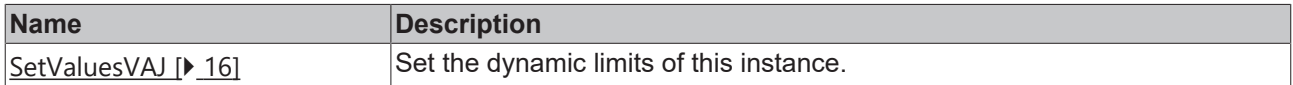

## **Weiterführende Informationen**

Der Funktionsbaustein DynamicConstraint\_CartesianXYZ beschränkt die Dynamikwerte einer Bewegung im XYZ-Raum. V, A und J sind dabei jeweils die maximalen Werte für die Geschwindigkeit (V), Beschleunigung (A) und Ruck (J) innerhalb des XYZ-Raums. Im Gegensatz zu [DynamicConstraint\\_PathXYZ \[](#page-22-1)[}](#page-22-1) [23\]](#page-22-1) gelten diese Beschränkungen nicht nur in Fahrtrichtung, sondern symmetrisch in alle XYZ-Richtungen.

## **System Requirements**

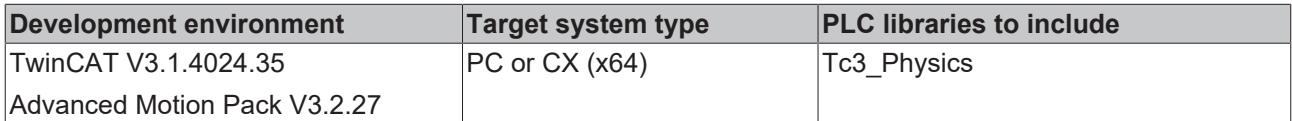

# <span id="page-15-2"></span>**4.1.2.1 SetValuesVAJ**

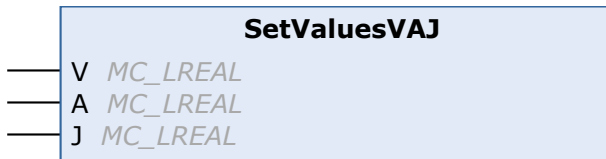

Set the dynamic limits of this instance.

# **Syntax**

#### Definition:

```
METHOD SetValuesVAJ
VAR_INPUT
    V : MC LREAL;
   A : MC_LREAL;
    J : MC_LREAL;END_VAR
```
# **Inputs**

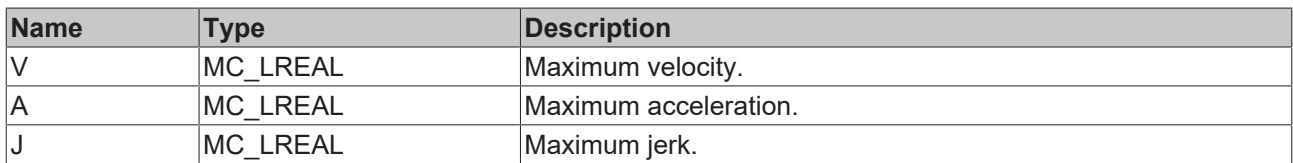

# <span id="page-15-0"></span>**4.1.3 DynamicConstraint\_Container**

<span id="page-15-1"></span>A container for dynamic constraints.

Do not call the main FB directly. Only use the available methods.

## $\equiv$  **Methods**

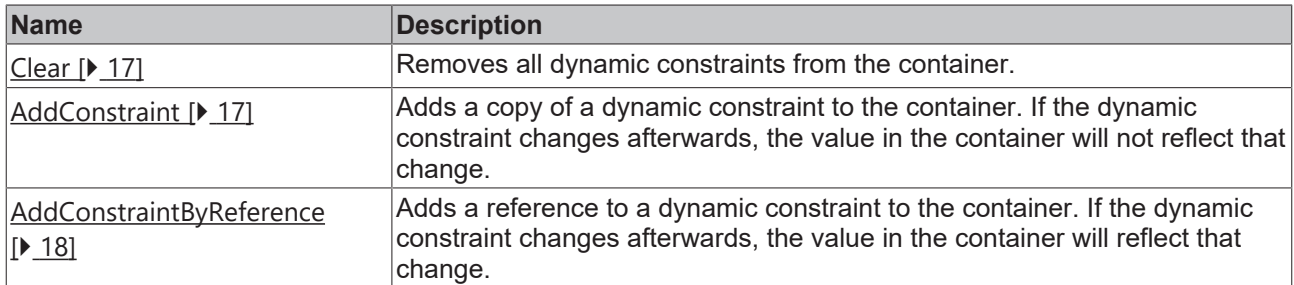

## **Weiterführende Informationen**

Der Funktionsbaustein DynamicConstraint Container definiert keine eigenen Beschränkungen. Sein Zweck ist es, mehrere andere Dynamikbeschränkungen in einem Objekt zusammenzufassen. Dies kann zum Beispiel nötig werden, wenn für eine Bewegung sowohl die Dynamikwerte auf dem Pfad als auch die Dynamikwerte einer einzelnen Koordinate beschränkt werden sollen.

Einer Instanz des DynamicConstraint Container können sowohl Kopien als auf Referenzen von Beschränkungen hinzugefügt werden:

#### $\Rightarrow$  [AddConstraint \[](#page-16-2) $\triangleright$  [17\]](#page-16-2)

Der Instanz des DynamicConstraint Container wird eine Kopie einer Dynamikbeschränkung hinzugefügt. Änderungen der Ursprungsbeschränkung haben keinen Einfluss auf die Kopie der Beschränkung in der Instanz des DynamicConstraint Container.

#### [AddConstraintByReference \[](#page-17-3)[}](#page-17-3) [18\]](#page-17-3)

Der Instanz des DynamicConstraint Container wird eine Referenz auf eine Dynamikbeschränkung hinzugefügt. Änderungen der Beschränkung werden von der Instanz des DynamicConstraint\_Container berücksichtigt.

#### **System Requirements**

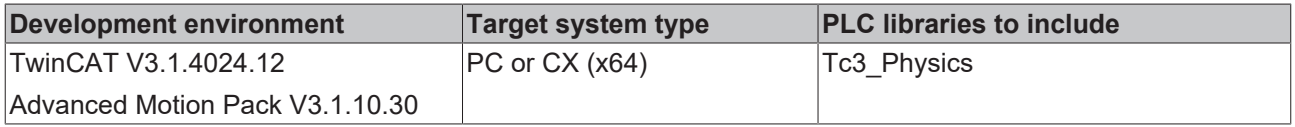

#### <span id="page-16-0"></span>**4.1.3.1 Clear**

**Clear**

Removes all dynamic constraints from the container.

#### **Syntax**

#### Definition:

<span id="page-16-1"></span>METHOD Clear

# <span id="page-16-2"></span>**4.1.3.2 AddConstraint**

```
AddConstraint
Constraint Reference To IPlcDynamicConstraint
```
Adds a copy of a dynamic constraint to the container. If the dynamic constraint changes afterwards, the value in the container will not reflect that change.

#### **Syntax**

#### Definition:

```
METHOD AddConstraint
VAR_INPUT
        Constraint : Reference To IPlcDynamicConstraint;
END_VAR
```
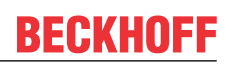

# **Inputs**

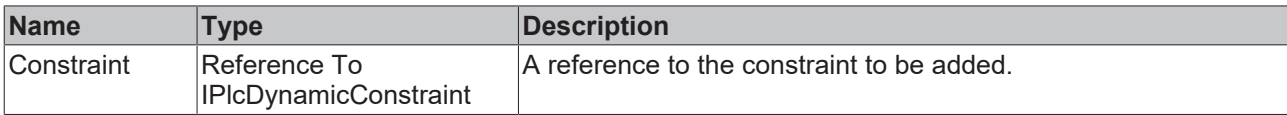

# <span id="page-17-2"></span>**4.1.3.3 AddConstraintByReference**

<span id="page-17-3"></span>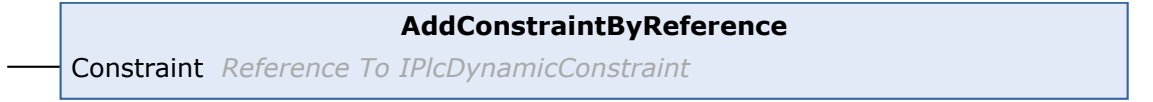

Adds a reference to a dynamic constraint to the container. If the dynamic constraint changes afterwards, the value in the container will reflect that change.

# **Syntax**

Definition:

```
METHOD AddConstraintByReference
VAR_INPUT
       Constraint : Reference To IPlcDynamicConstraint;
END_VAR
```
# **Inputs**

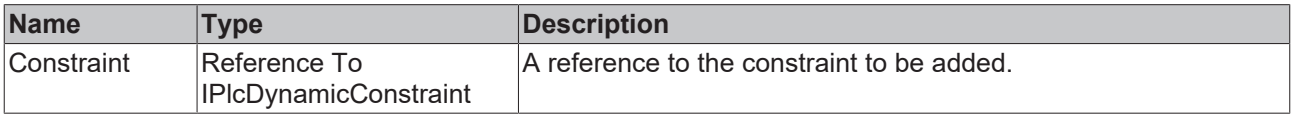

# <span id="page-17-0"></span>**4.1.4 DynamicConstraint\_Coordinates**

<span id="page-17-1"></span>Dynamic constraints for individual coordinates.

Do not call the main FB directly. Only use the available methods.

## **Methods**

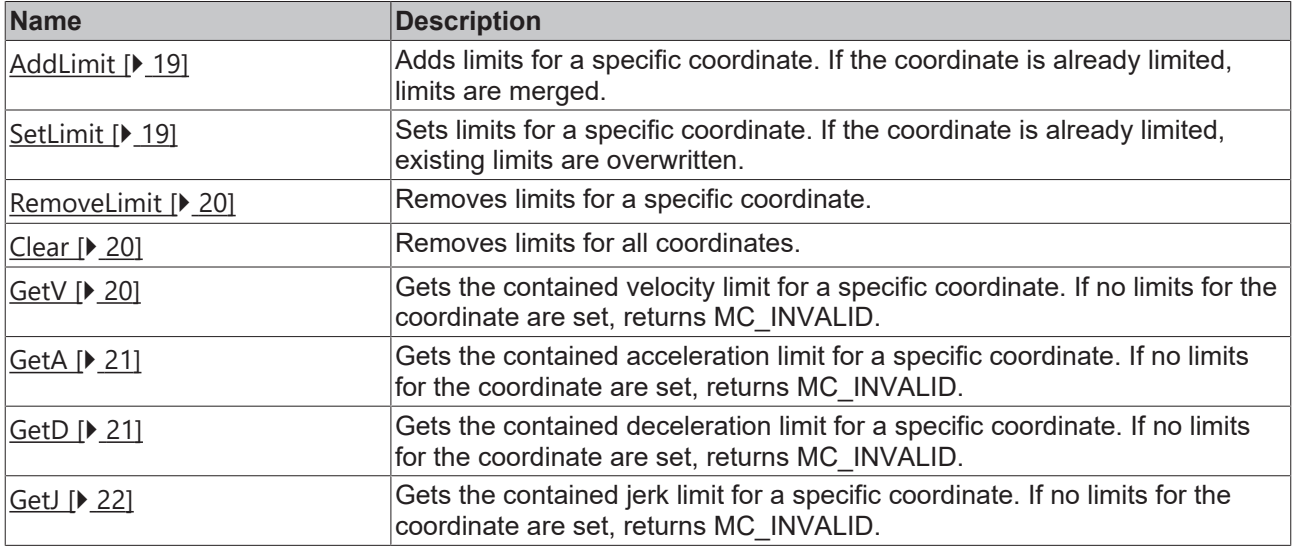

## **Weiterführende Informationen**

Der Funktionsbaustein DynamicConstraint\_Coordinates beschränkt die Dynamikwerte einzelner Koordinaten, zum Beispiel Coord Mcs X. Pro Koordinate können Geschwindigkeit (V), Beschleunigung (A), Verzögerung (D) und Ruck (J) limitiert werden.

#### **Required License**

TC3 Physics Base

#### **System Requirements**

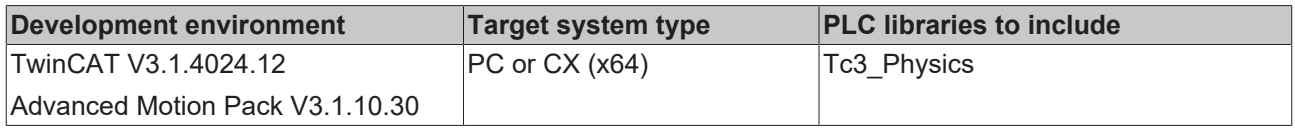

# <span id="page-18-0"></span>**4.1.4.1 AddLimit**

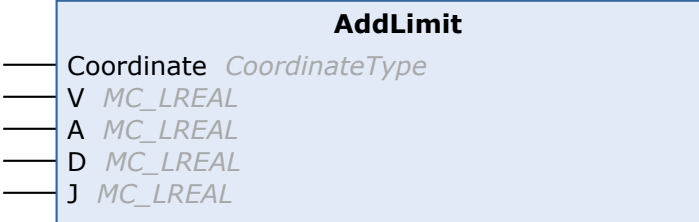

Adds limits for a specific coordinate. If the coordinate is already limited, limits are merged.

#### **Syntax**

#### Definition:

```
METHOD AddLimit
VAR_INPUT
   Coordinate : CoordinateType;<br>V : MC LREAL;
          : M C LREAL;
A : MC LREAL;
D : MC LREAL;
   J : MC LREAL;
END_VAR
```
#### **Inputs**

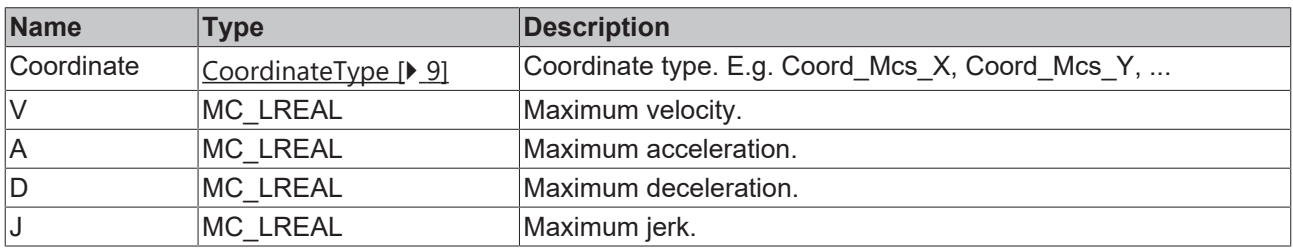

# <span id="page-18-1"></span>**4.1.4.2 SetLimit**

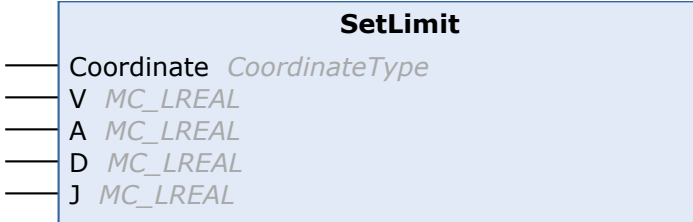

Sets limits for a specific coordinate. If the coordinate is already limited, existing limits are overwritten.

# **Syntax**

# Definition:

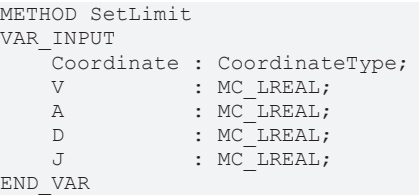

# **Inputs**

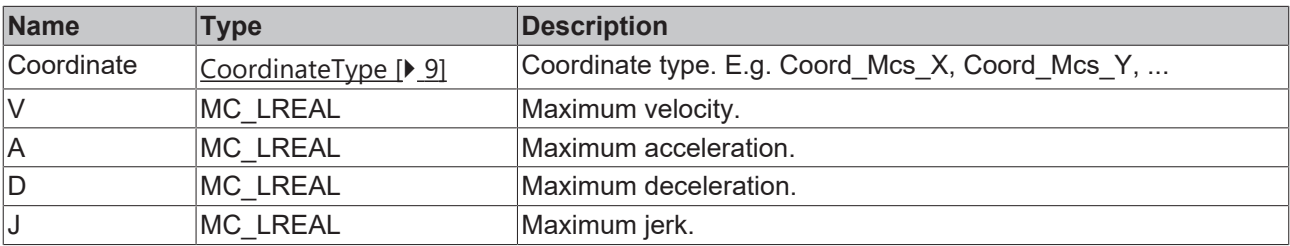

# <span id="page-19-0"></span>**4.1.4.3 RemoveLimit**

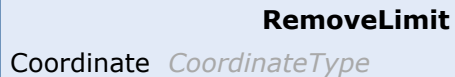

Removes limits for a specific coordinate.

# **Syntax**

## Definition:

```
METHOD RemoveLimit
VAR_INPUT
    -<br>Coordinate : CoordinateType;
END_VAR
```
# **Inputs**

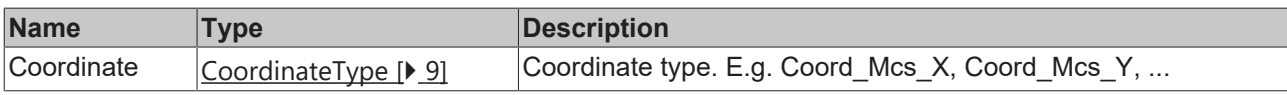

## <span id="page-19-1"></span>**4.1.4.4 Clear**

**Clear**

Removes limits for all coordinates.

# **Syntax**

## Definition:

```
METHOD Clear
```
# **4.1.4.5 GetV**

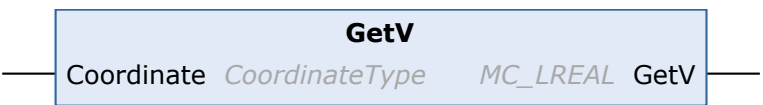

# **BECKHOFF**

Gets the contained velocity limit for a specific coordinate. If no limits for the coordinate are set, returns MC\_INVALID.

# **Syntax**

#### Definition:

```
METHOD GetV : MC_LREAL
VAR_INPUT
        Coordinate : CoordinateType;
END_VAR
```
## **Inputs**

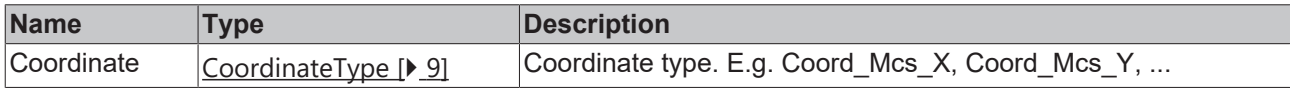

## *Return value*

<span id="page-20-0"></span>MC\_LREAL

## **4.1.4.6 GetA**

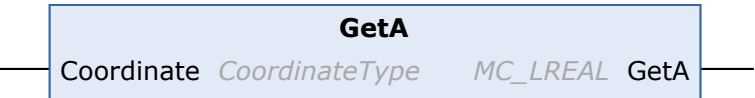

Gets the contained acceleration limit for a specific coordinate. If no limits for the coordinate are set, returns MC\_INVALID.

#### **Syntax**

#### Definition:

```
METHOD GetA : MC_LREAL
VAR_INPUT
       Coordinate : CoordinateType;
END_VAR
```
## **Inputs**

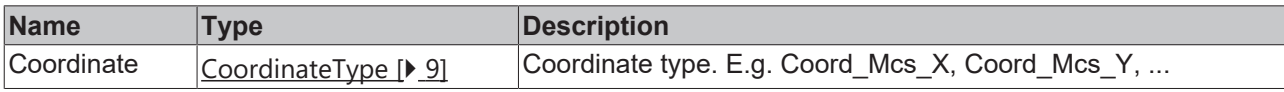

# *<u>E* Return value</u>

<span id="page-20-1"></span>MC\_LREAL

# **4.1.4.7 GetD**

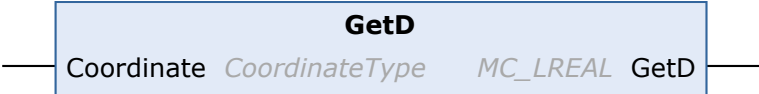

Gets the contained deceleration limit for a specific coordinate. If no limits for the coordinate are set, returns MC\_INVALID.

## **Syntax**

Definition:

```
METHOD GetD : MC_LREAL
VAR_INPUT
   .<br>Coordinate : CoordinateType;
END_VAR
```
# **Inputs**

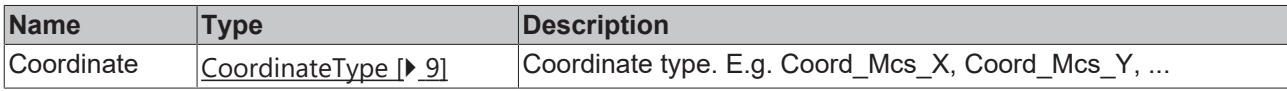

# *<u>E</u>* Return value

<span id="page-21-3"></span>MC\_LREAL

# **4.1.4.8 GetJ**

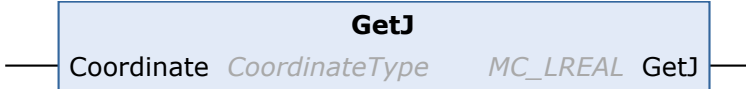

Gets the contained jerk limit for a specific coordinate. If no limits for the coordinate are set, returns MC\_INVALID.

#### **Syntax**

#### Definition:

```
METHOD GetJ : MC_LREAL
VAR_INPUT
        Coordinate : CoordinateType;
END_VAR
```
## **Inputs**

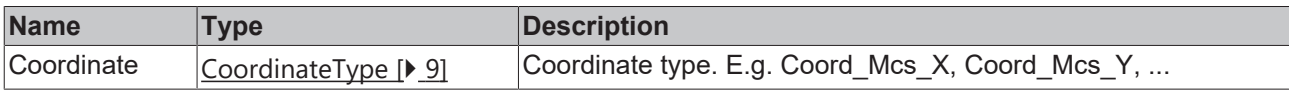

## *Return value*

<span id="page-21-0"></span>MC\_LREAL

# **4.1.5 DynamicConstraint\_Path**

DEPRECATED. Please replace with either DynamicConstraint\_PathXY or DynamicConstraint\_Coordinates, depending on use case.

Do not call the main FB directly. Only use the available methods.

#### **System Requirements**

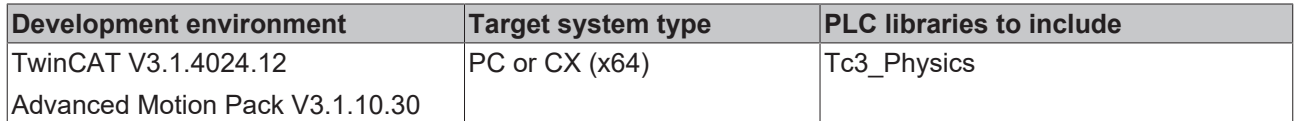

# <span id="page-21-1"></span>**4.1.6 DynamicConstraint\_PathXY**

<span id="page-21-2"></span>One dimensional dynamic constraint along the XY-components of a path, ignoring non-tangential effects.

Do not call the main FB directly. Only use the available methods.

**RECKHO** 

## **Methods**

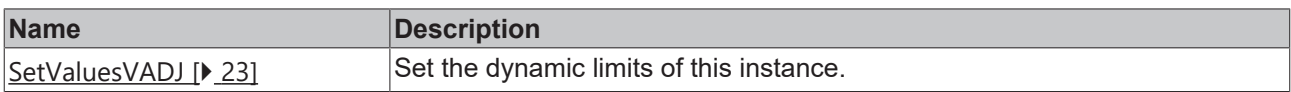

#### **Weiterführende Informationen**

Der Funktionsbaustein DynamicConstraint\_PathXY beschränkt die tangentialen Dynamikwerte einer Bewegung in der XY-Ebene. V ist dabei der maximale Wert für die Geschwindigkeit innerhalb der XY-Ebene. A, D und J sind jeweils die maximalen Werte für Beschleunigung (A), Verzögerung (D) und Ruck (J) in Richtung der aktuellen XY-Geschwindigkeit.

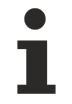

Zu beachten ist, dass die Gesamtbeschleunigung (-Ruck) in XY die tangentiale Beschleunigung (Ruck) übersteigen kann, wenn der Pfad in der XY-Ebene keine Gerade ist.

Sollen die Beschränkungen nicht nur in Fahrtrichtung, sondern symmetrisch in alle XY-Richtungen wirken, ist der Funktionsbaustein DynamicConstraint CartesianXY [▶ [14\]](#page-13-1) zu verwenden.

#### **System Requirements**

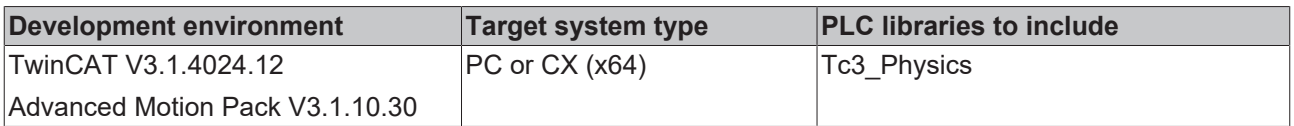

# <span id="page-22-2"></span>**4.1.6.1 SetValuesVADJ**

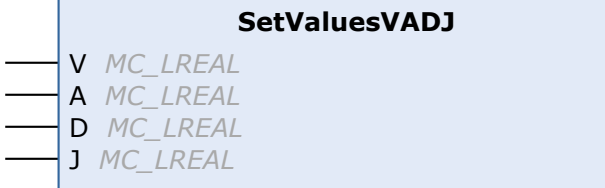

Set the dynamic limits of this instance.

#### **Syntax**

#### Definition:

```
METHOD SetValuesVADJ
VAR_INPUT
    V : MC LREAL;
    A : MC_LREAL;
    D : MC LREAL;
        J : MC_LREAL;
```
END\_VAR

## **Inputs**

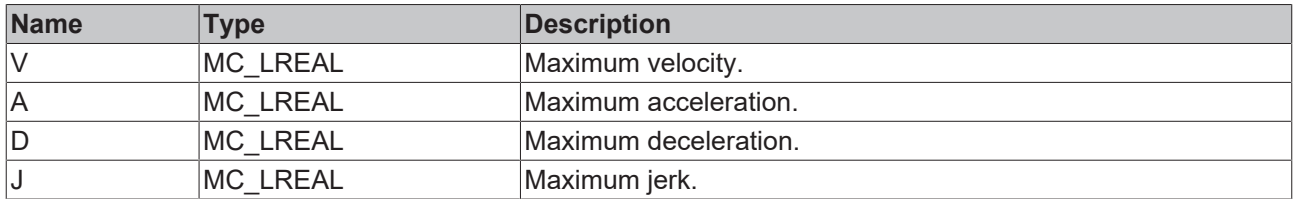

# <span id="page-22-0"></span>**4.1.7 DynamicConstraint\_PathXYZ**

<span id="page-22-1"></span>One dimensional dynamic constraint along the XYZ-components of a path, ignoring non-tangential effects.

Do not call the main FB directly. Only use the available methods.

#### **Methods**

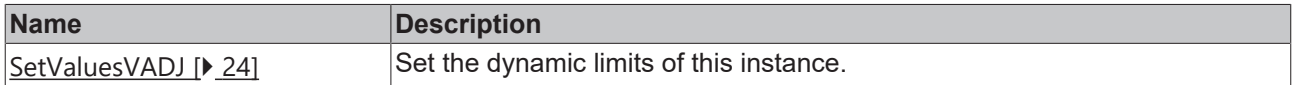

#### **Weiterführende Informationen**

Der Funktionsbaustein DynamicConstraint\_PathXYZ beschränkt die tangentialen Dynamikwerte einer Bewegung im XYZ-Raum. V ist dabei der maximale Wert für die Geschwindigkeit innerhalb des XYZ-Raums. A, D und J sind jeweils die maximalen Werte für Beschleunigung, Verzögerung und Ruck in Richtung der aktuellen XYZ-Geschwindigkeit.

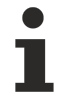

Zu beachten ist, dass die Gesamtbeschleunigung (-Ruck) in XYZ die tangentiale Beschleunigung (Ruck) übersteigen kann, wenn der Pfad in XYZ keine Gerade ist.

Sollen die Beschränkungen nicht nur in Fahrtrichtung, sondern symmetrisch in alle XYZ-Richtungen wirken, ist der Funktionsbaustein [DynamicConstraint\\_CartesianXYZ \[](#page-14-1)▶ [15\]](#page-14-1) zu verwenden.

#### **System Requirements**

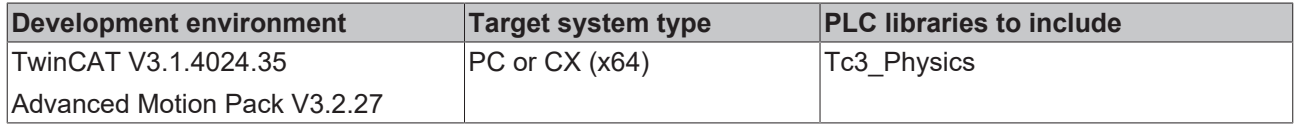

# <span id="page-23-0"></span>**4.1.7.1 SetValuesVADJ**

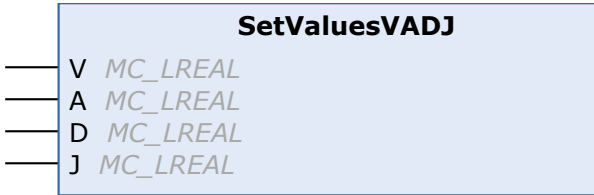

Set the dynamic limits of this instance.

## **Syntax**

#### Definition:

```
METHOD SetValuesVADJ
VAR_INPUT
    V : MC LREAL;
   A : MC_LREAL;
D : MC LREAL;
    J : MC_LREAL;
```

```
END_VAR
```
## **Inputs**

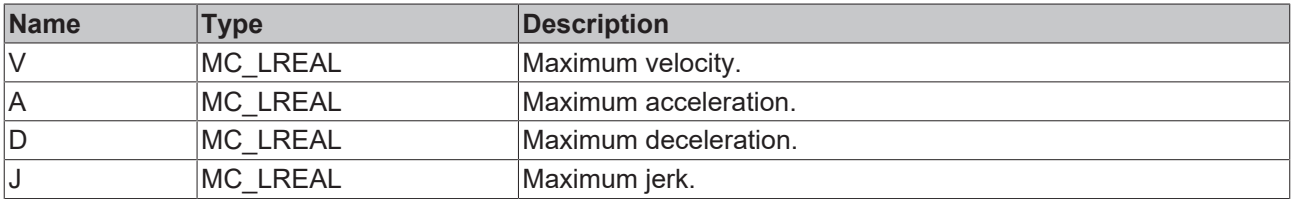

# <span id="page-24-1"></span><span id="page-24-0"></span>**4.2 Spatial**

# <span id="page-24-3"></span>**4.2.1 Positions**

# **4.2.1.1 PositionXY**

Position in the 2D Cartesian space.

Do not call the main FB directly. Only use the available methods.

#### **Methods**

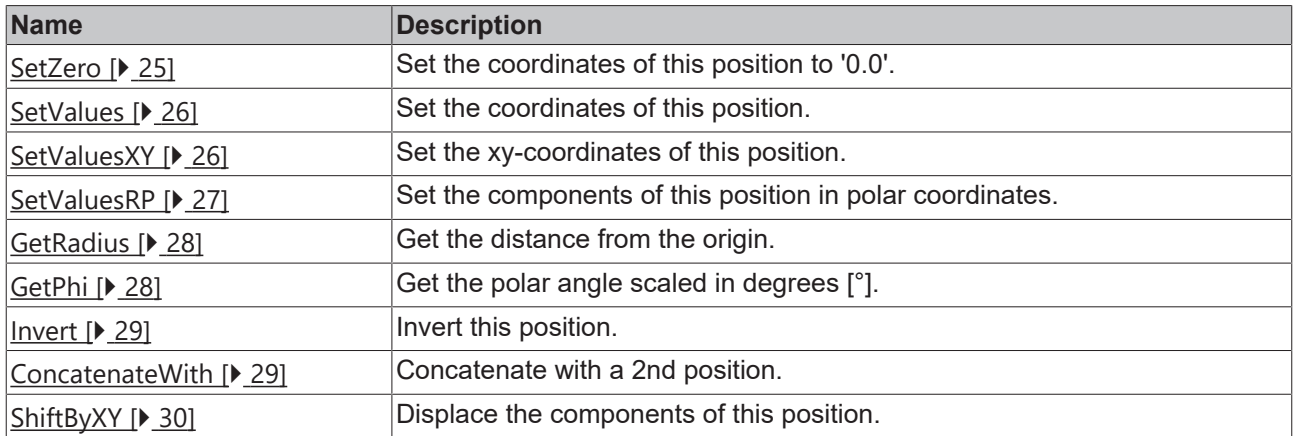

#### **System Requirements**

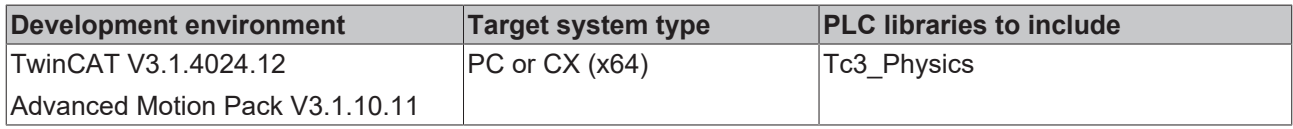

# <span id="page-24-2"></span>**4.2.1.1.1 SetZero**

**SetZero**

Set the coordinates of this position to '0.0'.

## **Syntax**

#### Definition:

METHOD SetZero

## **Beispiel: PositionXY.SetZero**

#### **PLC Deklaration**

```
VAR
     position : PositionXY; 
END_VAR
```
#### **PLC Implementierung**

```
position.x := 0.3;position.y := 0.5; 
position.SetZero();
```
#### **Erwartetes Ergebnis**

position.x = 0 position.y = 0

# <span id="page-25-0"></span>**4.2.1.1.2 SetValues**

**SetValues**

↔ positionXY *PositionXY*

Set the coordinates of this position.

#### **Syntax**

#### Definition:

```
METHOD SetValues
VAR_IN_OUT
   - -<br>positionXY : PositionXY;
END_VAR
```
#### **In/Outputs**

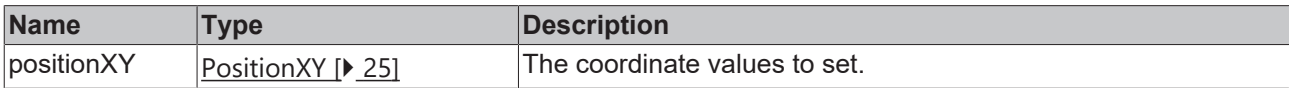

## **Beispiel: PositionXY.SetValues**

## **PLC Deklaration**

```
VAR
   position0 : PositionXY;
   position1 : PositionXY;
END_VAR
```
#### **PLC Implementierung**

```
position0.x := 5.6;
position0.y := 0.2;position1.SetValues(position0);
```
#### **Erwartetes Ergebnis**

position1. $x = 5.6$ position1. $y = 0.2$ 

# <span id="page-25-1"></span>**4.2.1.1.3 SetValuesXY**

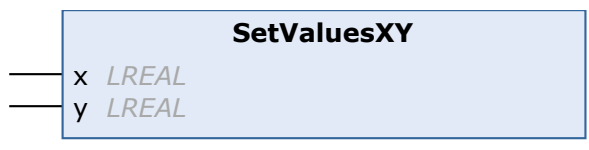

Set the xy-coordinates of this position.

## **Syntax**

#### Definition:

```
METHOD SetValuesXY
VAR_INPUT
    x : LREAL;
    y : LREAL;
END_VAR
```
## **Inputs**

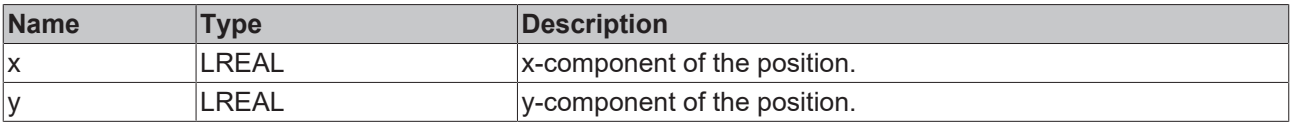

## **Beispiel: PositionXY.SetValuesXY**

# **PLC Deklaration**

```
VAR
   position  : PositionXY;
   x : LREAL := 4.3;
  y : LREAL := 2.5;END_VAR
```
#### **PLC Implementierung**

```
position.x := 0;
position.y := 0; 
position.SetValuesXY(x, y);
```
#### **Erwartetes Ergebnis**

```
position.x = 4.3position.y = 2.5
```
# **4.2.1.1.4 SetValuesRP**

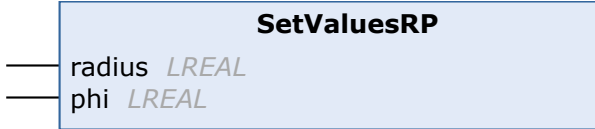

Set the components of this position in polar coordinates.

#### **Syntax**

#### Definition:

```
METHOD SetValuesRP
VAR_INPUT
       radius : LREAL;
   phi : LREAL;
END_VAR
```
## **Inputs**

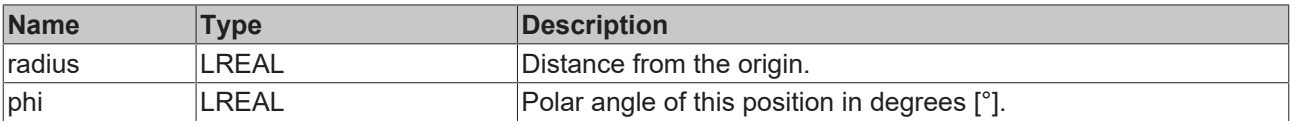

#### **Beispiel: PositionXY.SetValuesRP**

#### **PLC Deklaration**

```
VAR
   position  : PositionXY;
r : LREAL := 1;   p : LREAL := 15; 
END_VAR
```
#### **PLC Implementierung**

```
position.x := 0;
position.y := 0; 
position.SetValuesRP(r, p);
```
#### **Erwartetes Ergebnis**

position. $x = 0.966$ position.y = 0.259

# <span id="page-27-0"></span>**4.2.1.1.5 GetRadius**

**GetRadius** *LREAL* GetRadius

Get the distance from the origin.

#### **Syntax**

#### Definition:

METHOD GetRadius : LREAL

## *<u>E* Return value</u>

LREAL

## **Beispiel: PositionXY.GetRadius**

#### **PLC Deklaration**

```
VAR
      position : PositionXY; 
   distance : LREAL;
END_VAR
```
#### **PLC Implementierung**

```
position.SetValues(5.6, 0.2);
distance := position.GetRadius();
```
#### **Erwartetes Ergebnis**

<span id="page-27-1"></span>distance =  $5.604$ 

# **4.2.1.1.6 GetPhi**

**GetPhi** *LREAL* GetPhi

Get the polar angle scaled in degrees [°].

# **Syntax**

Definition:

METHOD GetPhi : LREAL

# *Return value*

LREAL

#### **Beispiel: PositionXY.GetPhi**

#### **PLC Deklaration**

```
VAR
      position   : PositionXY;
      polarAngle : LREAL;
END_VAR
```
## **PLC Implementierung**

```
position.SetValues(5.6, 0.2);
polarAngle := position.GetPhi();
```
#### **Erwartetes Ergebnis**

# **BECKHOFF**

<span id="page-28-0"></span>polarAngle = 2.045

#### **4.2.1.1.7 Invert**

**Invert**

Invert this position.

#### **Syntax**

Definition:

METHOD Invert

#### **Beispiel: PositionXY.Invert**

#### **PLC Deklaration**

```
VAR
     position : PositionXY; 
END_VAR
```
#### **PLC Implementierung**

```
position.SetValuesXY(1, 3);
position.Invert();
```
#### **Erwartetes Ergebnis**

<span id="page-28-1"></span>position. $x = -1$ position.y = -3

# **4.2.1.1.8 ConcatenateWith**

**ConcatenateWith** ↔ position *PositionXY*

Concatenate with a 2nd position.

#### **Syntax**

#### Definition:

```
METHOD ConcatenateWith
VAR_IN_OUT
   position : PositionXY;
END_VAR
```
#### **In/Outputs**

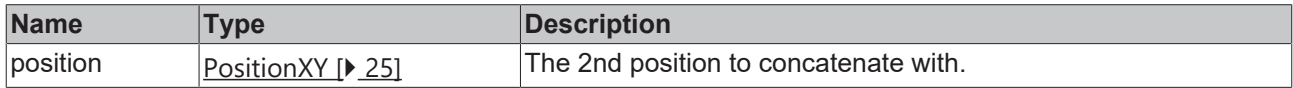

#### **Beispiel: PositionXY.ConcatenateWith**

## **PLC Deklaration**

```
VAR
      position0 : PositionXY;
      position1 : PositionXY; 
END_VAR
```
#### **PLC Implementierung**

```
position0.SetValuesXY(0.5, 1.2);
position1.SetValuesXY(0.3, 0.5);
position0.ConcatenateWith (position1);
```
# **BECK**

## **Erwartetes Ergebnis**

```
position0.x = 0.8
position0.y = 1.7
```
# **4.2.1.1.9 ShiftByXY**

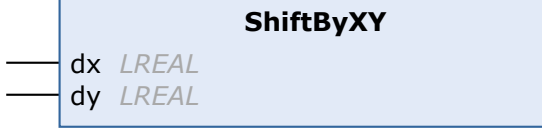

Displace the components of this position.

# **Syntax**

#### Definition:

```
METHOD ShiftByXY
VAR_INPUT
    \overline{dx} : LREAL;
        dy : LREAL;
END_VAR
```
## **Inputs**

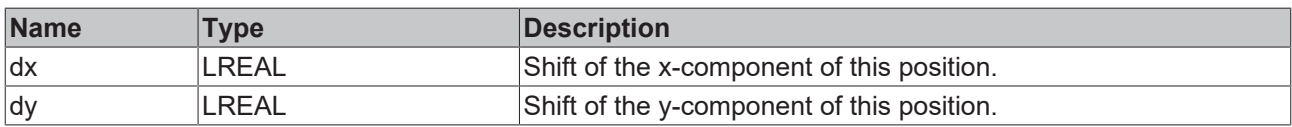

# **Beispiel: PositionXY.ShiftByXY**

# **PLC Deklaration**

```
VAR
     position   : PositionXY;
   dx : LREAL := 2.0;
   dy : LREAL := 0.0; 
END_VAR
```
## **PLC Implementierung**

```
position.SetValuesXY(0, 1);
position.ShiftByXY(dx, dy);
```
## **Erwartetes Ergebnis**

<span id="page-29-1"></span>position. $x = 2$ position.y = 1

# **4.2.1.2 PositionXYC**

A position in the xy-plane with an in-plane direction c.

Do not call the main FB directly. Only use the available methods.

#### **Methods**

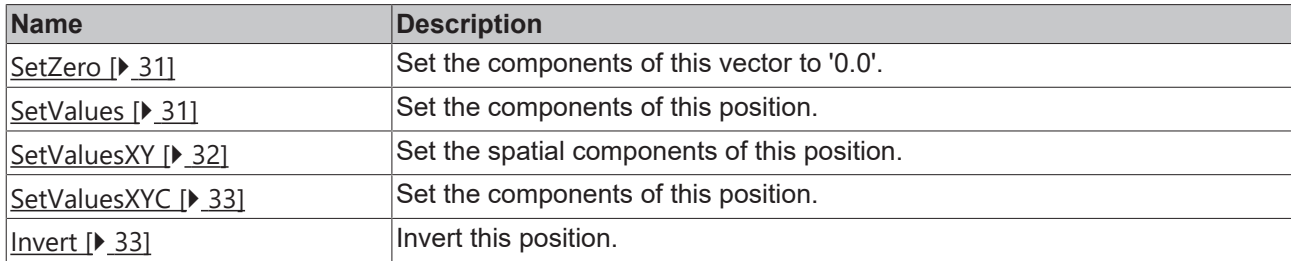

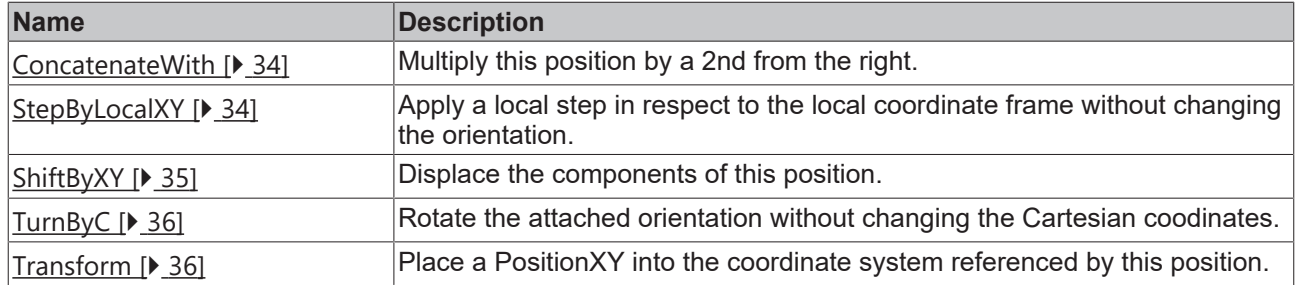

# **System Requirements**

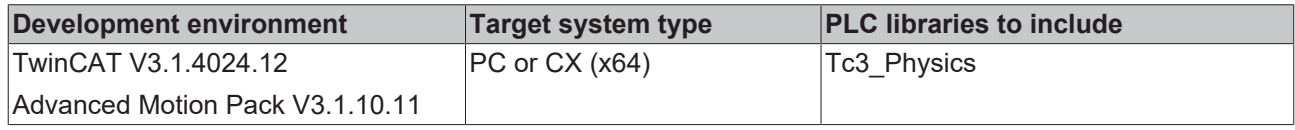

# <span id="page-30-0"></span>**4.2.1.2.1 SetZero**

**SetZero**

Set the components of this vector to '0.0'.

#### **Syntax**

#### Definition:

METHOD SetZero

#### **Beispiel: PositionXYC.SetZero**

#### **PLC Deklaration**

```
VAR
     position : PositionXYC; 
END_VAR
```
#### **PLC Implementierung**

```
position.x := 0.3;
position.y := 0.5;
position.c := 20.0;
.<br>position.SetZero();
```
#### **Erwartetes Ergebnis**

position.x = 0 position.y = 0 position.c = 0

# <span id="page-30-1"></span>**4.2.1.2.2 SetValues**

```
↔ positionXYC PositionXYC
```
**SetValues**

Set the components of this position.

# **Syntax**

#### Definition:

```
METHOD SetValues
VAR_IN_OUT
       positionXYC : PositionXYC;
END_VAR
```
# **BECKHOFF**

# **In/Outputs**

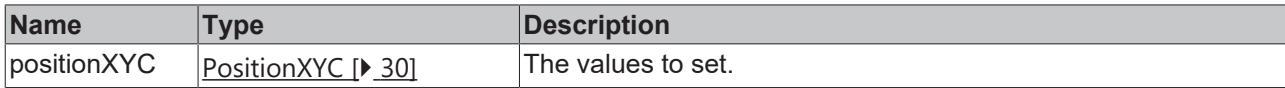

#### **Beispiel: PositionXYC.SetValues**

#### **PLC Deklaration**

VAR position0 : PositionXYC; position1 : PositionXYC; END\_VAR

#### **PLC Implementierung**

```
position0.x := 5.6;
position0.y := 0.2;position0.c := 4.2;position1.SetValues(position0);
```
#### **Erwartetes Ergebnis**

```
position1.x = 5.6position1.y = 0.2position1.c = 4.2
```
# <span id="page-31-0"></span>**4.2.1.2.3 SetValuesXY**

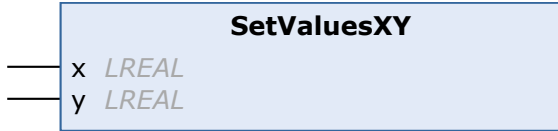

Set the spatial components of this position.

## **Syntax**

#### Definition:

```
METHOD SetValuesXY
VAR_INPUT
    x : LREAL;
    y : LREAL;
END_VAR
```
## **Inputs**

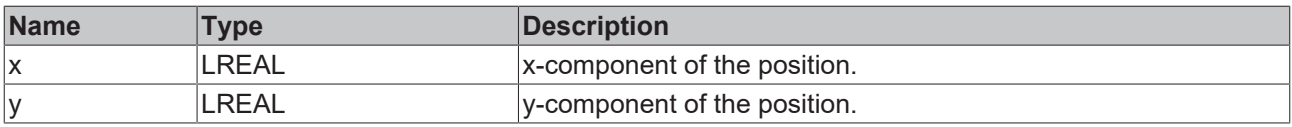

#### **Beispiel: PositionXYC.SetValuesXY**

#### **PLC Deklaration**

```
VAR
  ..<br>position : PositionXYC;
  x : LREAL := 4.3;y : LREAL := 2.5;END_VAR
```
#### **PLC Implementierung**

```
position.x := 0;
position.y := 0;position.c := 3;position.SetValuesXY(x, y);
```
# **BECKHOFF**

# **Erwartetes Ergebnis**

```
position.x = 4.3position.y = 2.5position.c = 3
```
#### <span id="page-32-0"></span>**4.2.1.2.4 SetValuesXYC**  $\overline{\phantom{0}}$ **SetValuesXYC**

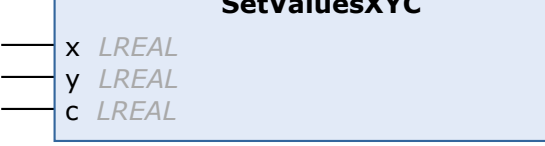

Set the components of this position.

# **Syntax**

# Definition:

```
METHOD SetValuesXYC
VAR_INPUT
    \overline{\phantom{a}} : LREAL;
    y : LREAL;
    c : LREAL;
```

```
END_VAR
```
# **Inputs**

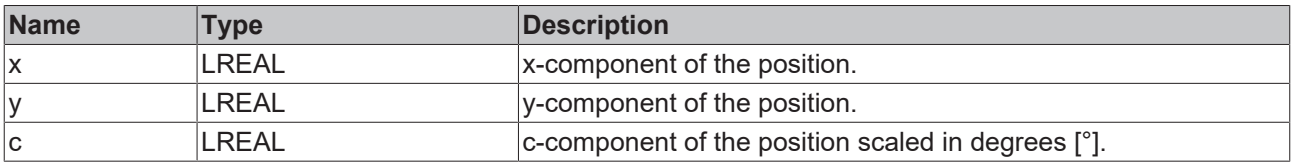

## **Beispiel: PositionXYC.SetValuesXYC**

# **PLC Deklaration**

```
VAR
     position  : PositionXYC;
   x : LREAL := 4.3;
   y : LREAL := 2.5;
  \overline{c} : LREAL := 20;
END_VAR
```
#### **PLC Implementierung**

```
position.x := 0;
position.y := 0;position.c := 0;
position.SetValuesXYC(x, y, c);
```
## **Erwartetes Ergebnis**

```
position.x = 4.3position.y = 2.5position.c = 20
```
# <span id="page-32-1"></span>**4.2.1.2.5 Invert**

**Invert**

Invert this position.

## **Syntax**

Definition:

METHOD Invert

# **Beispiel: PositionXYC.Invert**

## **PLC Deklaration**

```
VAR
      position : PositionXYC; 
END_VAR
```
#### **PLC Implementierung**

```
position.SetValuesXYC(1, 3, 10);
position.Invert();
```
#### **Erwartetes Ergebnis**

position. $x = -1$  $position.y = -3$  $position.c = -10$ 

# <span id="page-33-0"></span>**4.2.1.2.6 ConcatenateWith**

```
ConcatenateWith
↔ position PositionXYC
```
Multiply this position by a 2nd from the right.

#### **Syntax**

#### Definition:

```
METHOD ConcatenateWith
VAR_IN_OUT
       position : PositionXYC;
END_VAR
```
#### **In/Outputs**

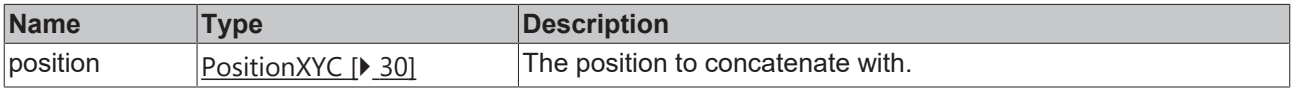

#### **Beispiel: PositionXYC.ConcatenateWith**

# **PLC Deklaration**

```
VAR
     position0 : PositionXYC;
     position1 : PositionXYC; 
END_VAR
```
#### **PLC Implementierung**

```
position0.SetValuesXYC(0.5, 1.2, 10);
position1.SetValuesXYC(0.3, 0.5, 15);
position0.ConcatenateWith(position1);
```
#### **Erwartetes Ergebnis**

```
position0.x = 0.7086position0.y = 1.7450position0.c = 25
```
# <span id="page-33-1"></span>**4.2.1.2.7 StepByLocalXY**

**StepByLocalXY** dx *LREAL* dy *LREAL*

**BECKHO** 

Apply a local step in respect to the local coordinate frame without changing the orientation.

#### **Syntax**

#### Definition:

```
METHOD StepByLocalXY
VAR_INPUT
   \overline{d}x : LREAL;
        dy : LREAL;
END_VAR
```
## **Inputs**

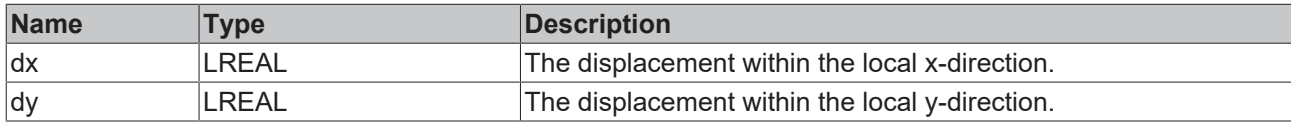

## **Beispiel: PositionXYC.StepByLocalXY**

#### **PLC Deklaration**

```
VAR
     position : PositionXYC;
  dx : LREAL := 2.0;
  dy : LREAL := 0.0;END_VAR
```
#### **PLC Implementierung**

```
position.SetValuesXYC(0, 3, 10);
position.StepByLocalXY(dx, dy);
```
#### **Erwartetes Ergebnis**

```
position.x = 1.9696position.y = 3.3473position.c = 10
```
# <span id="page-34-0"></span>**4.2.1.2.8 ShiftByXY**

```
ShiftByXY
dx LREAL
dy LREAL
```
Displace the components of this position.

#### **Syntax**

#### Definition:

```
METHOD ShiftByXY
VAR_INPUT
  ^-dx : LREAL;
       dy : LREAL;
END_VAR
```
# **Inputs**

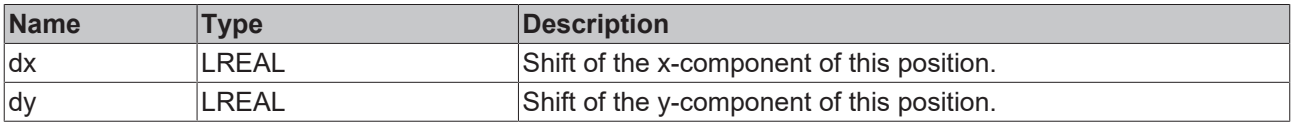

#### **Beispiel: PositionXYC.ShiftByXY**

# **PLC Deklaration**

END\_VAR

```
VAR
     position   : PositionXYC;
   dx : LREAL := 2.0;
   dy : LREAL := 0.0;
```
#### **PLC Implementierung**

```
position.SetValuesXYC(0, 3, 10);
position.ShiftByXY(dx, dy);
```
#### **Erwartetes Ergebnis**

position.x = 2 position. $y = 3$ position.c = 10

# <span id="page-35-0"></span>**4.2.1.2.9 TurnByC**

**TurnByC** dc *LREAL*

Rotate the attached orientation without changing the Cartesian coodinates.

#### **Syntax**

#### Definition:

```
METHOD TurnByC
VAR_INPUT
   ^-dc : LREAL;
END_VAR
```
## **Inputs**

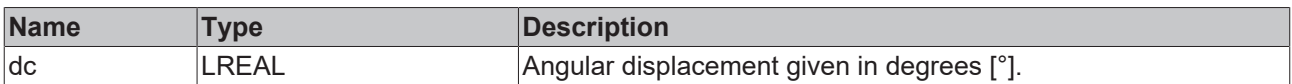

## **Beispiel: PositionXYC.TurnByC**

#### **PLC Deklaration**

```
VAR
     position : PositionXYC;
  angle : LREAL := -5;END_VAR
```
#### **PLC Implementierung**

```
position.SetValuesXYC(1.5, 2.5, 20);
position.TurnByC(angle);
```
#### **Erwartetes Ergebnis**

position. $x = 1.5$ position.y = 2.5 position.c = 15

# <span id="page-35-1"></span>**4.2.1.2.10 Transform**

**Transform** ↔ positionXY *PositionXY*

Place a PositionXY into the coordinate system referenced by this position.

#### **Syntax**

Definition:

**RECKHO** 

# **BECKHOFF**

```
METHOD Transform
VAR_IN_OUT
    positionXY : PositionXY;
END_VAR
```
# **In/Outputs**

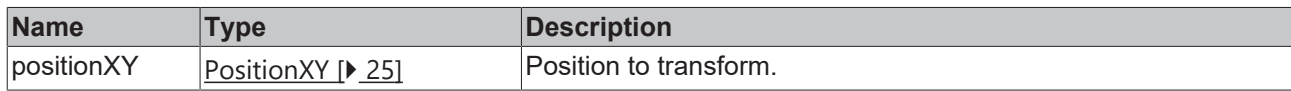

## **Beispiel: PositionXYC.Transform**

#### **PLC Deklaration**

```
VAR
   position0 : PositionXYC;
   position1 : PositionXY;
END_VAR
```
#### **PLC Implementierung**

position0.SetValuesXYC(1, 2, 20); position1.SetValuesXY(0, 2); position0.Transform(position1);

#### **Erwartetes Ergebnis**

position1.x = 0.3160  $position1.y = 3.8794$ 

# <span id="page-37-0"></span>**5 Support und Service**

Beckhoff und seine weltweiten Partnerfirmen bieten einen umfassenden Support und Service, der eine schnelle und kompetente Unterstützung bei allen Fragen zu Beckhoff Produkten und Systemlösungen zur Verfügung stellt.

# **Downloadfinder**

Unser [Downloadfinder](https://www.beckhoff.com/de-de/support/downloadfinder/index-2.html) beinhaltet alle Dateien, die wir Ihnen zum Herunterladen anbieten. Sie finden dort Applikationsberichte, technische Dokumentationen, technische Zeichnungen, Konfigurationsdateien und vieles mehr.

Die Downloads sind in verschiedenen Formaten erhältlich.

## **Beckhoff Niederlassungen und Vertretungen**

Wenden Sie sich bitte an Ihre Beckhoff Niederlassung oder Ihre Vertretung für den [lokalen Support und](https://www.beckhoff.com/support) [Service](https://www.beckhoff.com/support) zu Beckhoff Produkten!

Die Adressen der weltweiten Beckhoff Niederlassungen und Vertretungen entnehmen Sie bitte unserer Internetseite: [www.beckhoff.com](https://www.beckhoff.com/)

Dort finden Sie auch weitere Dokumentationen zu Beckhoff Komponenten.

## **Beckhoff Support**

Der Support bietet Ihnen einen umfangreichen technischen Support, der Sie nicht nur bei dem Einsatz einzelner Beckhoff Produkte, sondern auch bei weiteren umfassenden Dienstleistungen unterstützt:

- Support
- Planung, Programmierung und Inbetriebnahme komplexer Automatisierungssysteme
- umfangreiches Schulungsprogramm für Beckhoff Systemkomponenten

Hotline: +49 5246 963-157 E-Mail: support@beckhoff.com

## **Beckhoff Service**

Das Beckhoff Service-Center unterstützt Sie rund um den After-Sales-Service:

- Vor-Ort-Service
- Reparaturservice
- Ersatzteilservice
- Hotline-Service

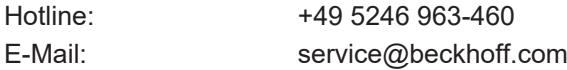

#### **Beckhoff Unternehmenszentrale**

Beckhoff Automation GmbH & Co. KG

Hülshorstweg 20 33415 Verl **Deutschland** 

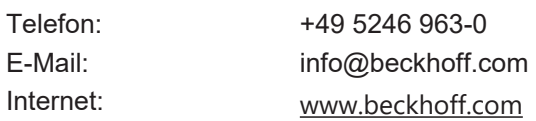

Mehr Informationen: **[www.beckhoff.com/te1000](https://www.beckhoff.com/te1000)**

Beckhoff Automation GmbH & Co. KG Hülshorstweg 20 33415 Verl **Deutschland** Telefon: +49 5246 9630 [info@beckhoff.com](mailto:info@beckhoff.de?subject=TE1000) [www.beckhoff.com](https://www.beckhoff.com)

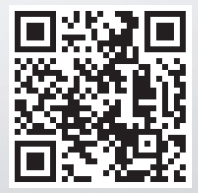